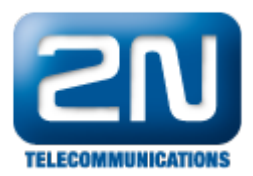

## Moje staré heslo pro 2N® Helios IP nefunguje.

Od verze firmwaru 1.7 jsou zavedeny nové přihlašovací údaje do vrátníku 2 $\mathtt{N}^{\circledast}$  Helios IP:

uživatelské jméno: Admin

heslo: 2n

Nezapomeňte si změnit tovární nastavení přihlašovacích údajů po prvním zalogování!

## Jak změnit heslo -  $2N^{\circledR}$  Helios IP verze FW 2.5.0 a starší

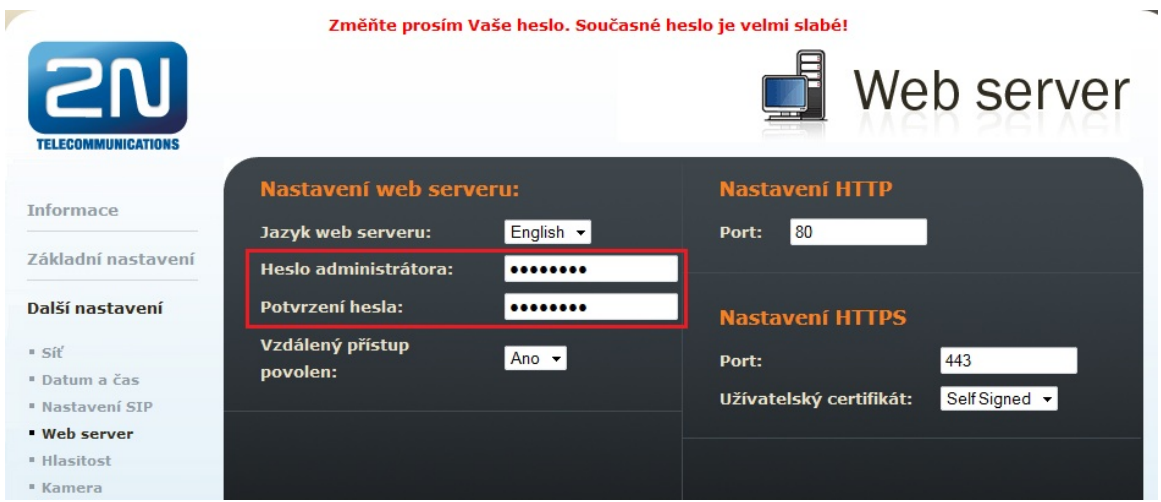

## Jak změnit heslo - 2N® Helios IP verze FW 2.6.0 a novější

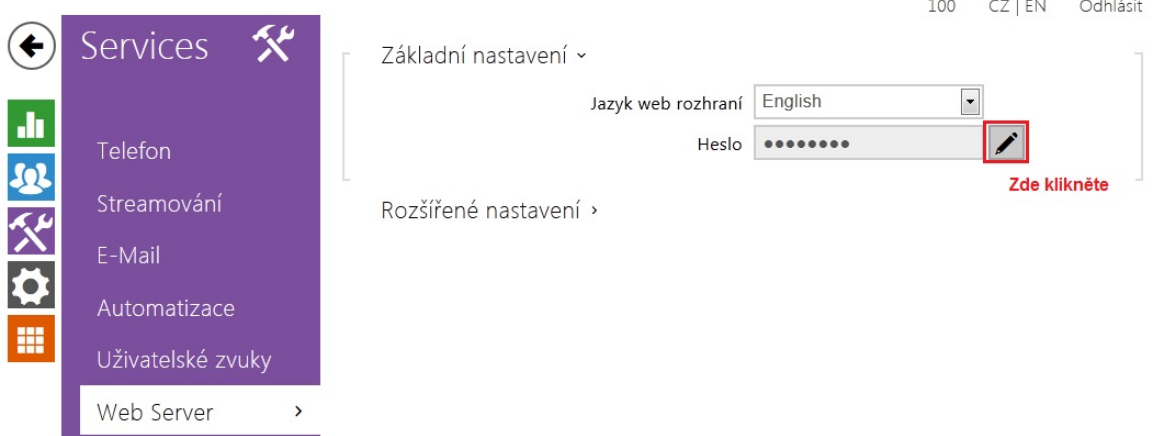

Další informace: [Dveřní & Bezpečnostní interkomy \(oficiální stránky 2N\)](http://www.2n.cz/cz/produkty/interkomove-systemy/dverni-a-bezpecnostni-interkomy/)